# **CSE 410/510 Special Topics: Software Security**

## Instructor: Dr. Ziming Zhao

Location: Obrian 109 Time: Monday, Wednesday 5:00PM-6:20PM

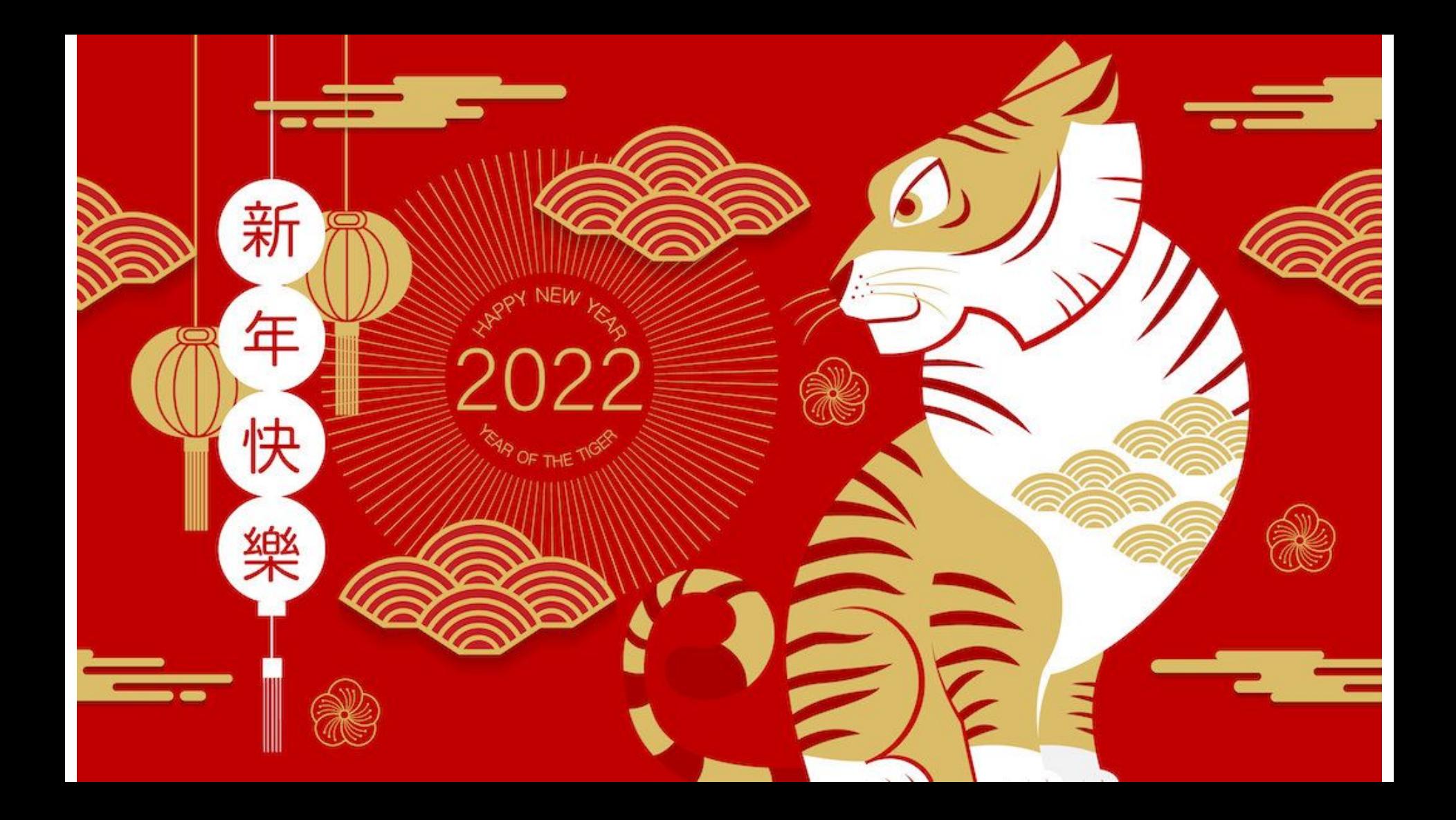

# **First off, Logistics!**

#### Classes are recorded and released publicly on YouTube You can join Zoom remotely at

<https://buffalo.zoom.us/j/96496986365?pwd=WUczY2xOTVE2bm9lcElOSnRLYllrUT09>

#### Have a notebook in front of you Bring your own laptop From the second class, have the hacking environment ready

**https://zzm7000.github.io/teaching/2022springcse410510/index.html**

**We have an online CTF platform for this class. A virtual machine will be provided if needed.**

> Feel free to interrupt me and ask questions Wear a face mask!

## **Instructor and Teaching Assistant**

Dr. Ziming Zhao Assistant Professor, CSE Director, CyberspAce seCuriTy and forensIcs Lab (CactiLab)

> Email: zimingzh@buffalo.edu http://zzm7000.github.io <http://cactilab.github.io>

Office hours: Wednesday 3:30 PM - 4:30 PM or by appointment <https://buffalo.zoom.us/j/95299258797?pwd=QlBhbjJIUlM5WmlETmFtOE5qT1Z5dz09>

Teaching assistant: Md. Armanuzzaman Tomal Office hours: Friday 3:30 PM - 4:30 PM or by appointment <https://buffalo.zoom.us/j/95299258797?pwd=QlBhbjJIUlM5WmlETmFtOE5qT1Z5dz09>

# **About CactiLab**

Research areas:

- Embedded system and software security (Arm Cortex-M, Cortex-A, RISC-V, FPGA, etc.)
- Security in/with machine learning/deep learning
- Autonomous driving security
- Formally verify the security properties of crypto protocols and system code
- Blockchain security
- IoT hacking/CTF platforms (Roblox for hacking)

We need students at all levels for funded research, volunteer work, independent study, etc.

## **Students**

#### Graduate (Master, PhD) - CSE 510 (3-credit) Undergraduates (Sophomore, junior, senior) - CSE 410 (3-credit)

All are invited to slack **cacti-workspace**, **#ubcse410510-spring2022**

# **Course Goals**

To provide you with good understanding of the **theories**, **principles**, **techniques** and **tools** used for binary software and system hacking and defense.

By software and system, I mean native software, binary, most likely developed in C/C++. The security of web software, Java, Python are out of the scope.

You will study, in-depth, binary reverse engineering, vulnerability classes, vulnerability analysis, exploit/shellcode development, defensive solutions, etc., to understand how to crack and protect **native** software. You will get your hands dirty.

## **If you want to be a system/software security guy …**

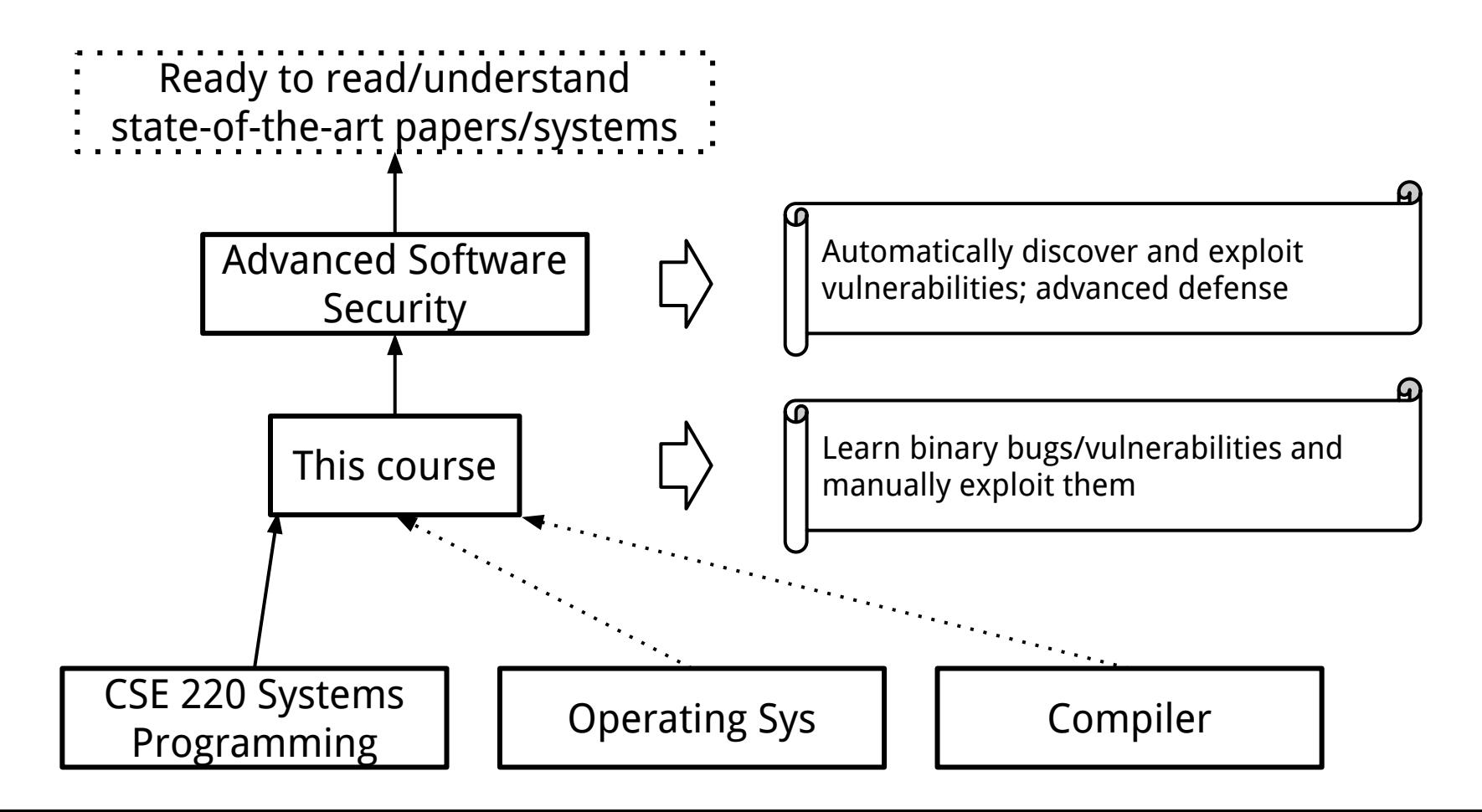

# **This week's Agenda**

- 1. Class overview and logistics
- 2. Background knowledge
	- a. Compiler, linker, loader
	- b. x86 and x86-64 architectures and ISA
	- c. Linux file permissions
	- d. Set-UID programs
	- e. Memory map of a Linux process
	- f. System calls
	- g. Environment and Shell variables
	- h. Basic reverse engineering

# **Prerequisites**

The real prerequisite: The C Programming Language

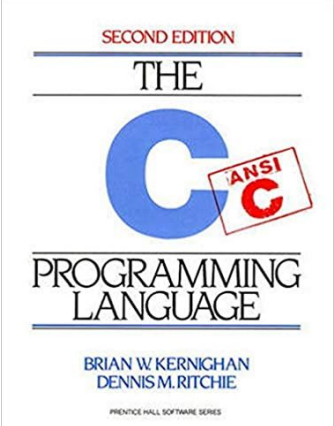

Classes that will help you understand this class: CSE 220 Systems Programming CSE 421 Introduction to Operating Systems CSE 521 Operating Systems

Other skills: Reverse engineering (Using objdump, IDA Pro, Ghidra, etc.) Debugging (GDB, pwngdb) Google, reading, self-learning, getting hands dirty

# **Topics**

Binary attack and defense using x86 and x86-64 as examples. Discover **vulnerabilities**. Develop **exploits**. Memory corruption attacks.

- 1. Stack-based buffer overflow
- 2. Defenses against stack-based buffer overflow
- 3. Shellcode development
- 4. Format string vulnerabilities
- 5. Heap-based buffer overflow
- 6. Integer overflow
- 7. Return-oriented programming

8. …

# **Related Books and Papers**

SoK: Eternal War in Memory. IEEE S&P 2013

SoK: (State of) The Art of War: Offensive Techniques in Binary Analysis. IEEE S&P 2016

SoK: Shining Light on Shadow Stacks. IEEE S&P 2019

Practical binary analysis: build your own linux tools for binary instrumentation, analysis, and disassembly

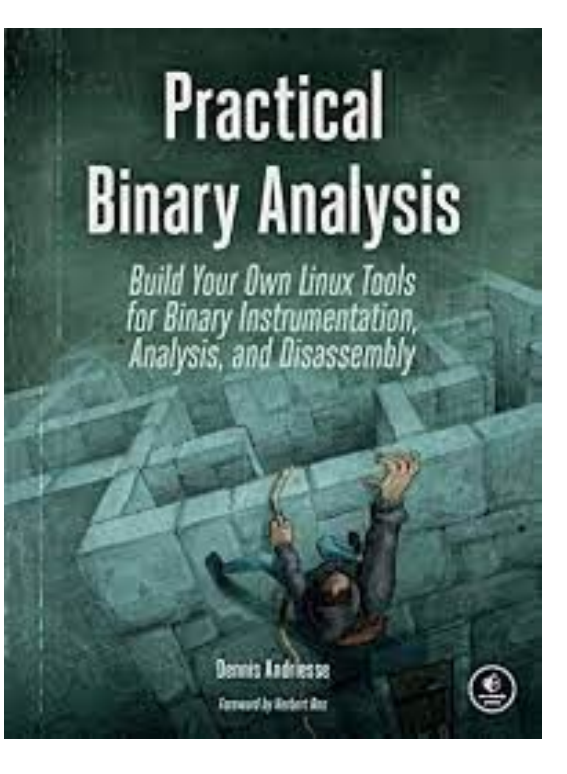

# **The Hacking Environment**

CTFd Terminal Grades Users Scoreboard Challenges

2+ Register → Login

#### <http://cse410.cacti.academy/>

Only UB students can access this website. If you are off-campus, you need to VPN to connect to UB network to access

Register an account with your UB username and email address.

## Welcome to CSE410/510 CTF Platform!

CSE410/510 CTF Platform for course practice probelms on 0x86 architecture. The platform was created by Ziming Zhao and members of CactiLab at the University at Buffalo.

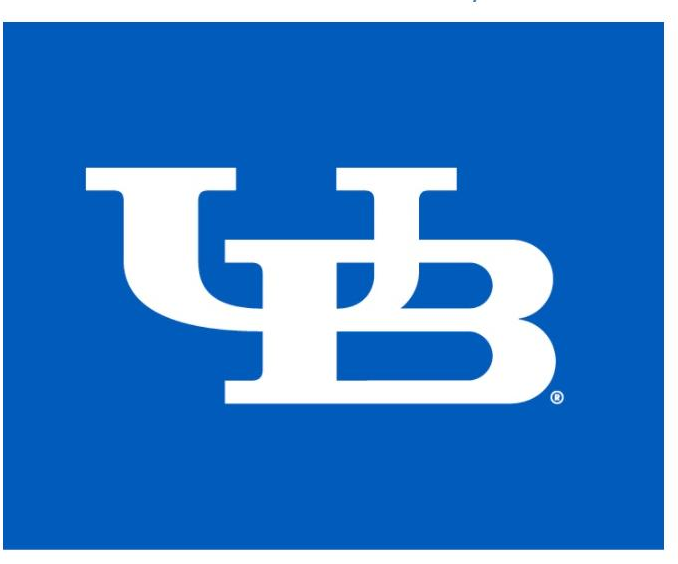

# **The Backup VM**

#### User: CSE610VM pwd: hacker link will be provided later

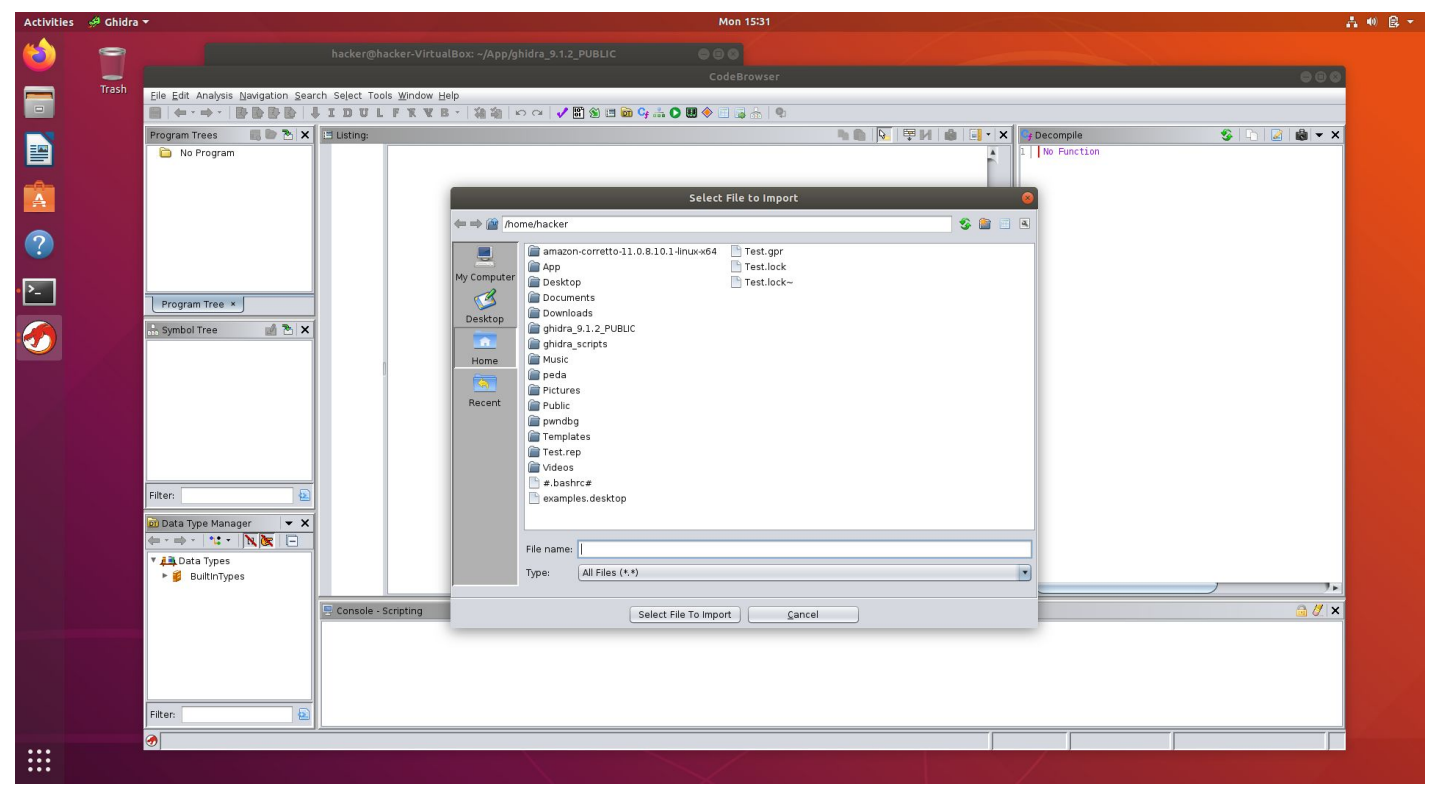

## **The Hacking Environment**

Intel x86 x86-64, a.k.a amd64 Linux (Ubuntu)

> Pwngdb Pwntools GDB peda NSA Ghidra Binary Ninja

## **Homework**

Reading: book chapter, whitepaper, paper, blog, etc. Hands-on: hacking, debugging, etc.

**Submit before the Wednesday class on UBLearns**. We will discuss homework at the beginning of each class.

30% penalty if you submit within 10 mins after class starts. 0 points after 10 mins.

0 points for homework if plagiarising one task is found. No exceptions.

# **Hacking Assignment Rules**

- For each hacking assignment, you will submit your exploit, a simple write-up, and screenshots to show it works
	- Simple write-up:
		- Briefly describe how you solve the challenge
		- Mention who you worked with if any in the write-up
- Discussion is encouraged. But, you cannot share your code, exploits, write-ups to your classmates or post them online.

## **Exams and Capture-the-Flag (CTF) Hacking**

Written midterm: with Midterm CTF Written final: Take home

Midterm CTF: 2 hours Final CTF: 3 hours

## **Grades**

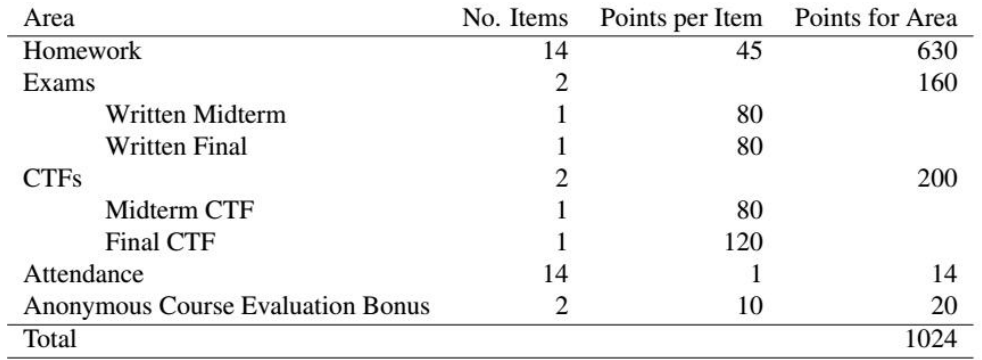

Table 2: Grades Breakdown

| Points      | Grade |
|-------------|-------|
| $930 -$     | A     |
| $900 - 930$ | $A -$ |
| 870 - 900   | $B+$  |
| $830 - 870$ | B     |
| $800 - 830$ | $B -$ |
| 770 - 800   | C+    |
| $700 - 770$ | C     |
| $670 - 700$ | D+    |
| $600 - 670$ | D     |
| $0 - 600$   | F     |

Table 3: Final Letter Grades

# **Academic Integrity**

- Discussion is encourage. But, you cannot share your code, exploits to your classmates or post them online.
- The university, college, and department policies against academic dishonesty will be strictly enforced. To understand your responsibilities as a student read: UB Student Code of Conduct.
- Plagiarism or any form of cheating in homework, assignments, labs, or exams is subject to serious academic penalty.
- Any violation of the academic integrity policy will result in a 0 on the homework, lab or assignment, and even an **F** or **>F<** on the final grade. And, the violation will be reported to the Dean's office.

# **Ethical Hacking**

- Do not attempt to violate the law.
- If you discover real-world vulnerabilities using the knowledge you learn from this class, report the vulnerabilities responsibly.

# **Background Knowledge: Compiler, linker, and loader**

# **From a C program to a process**

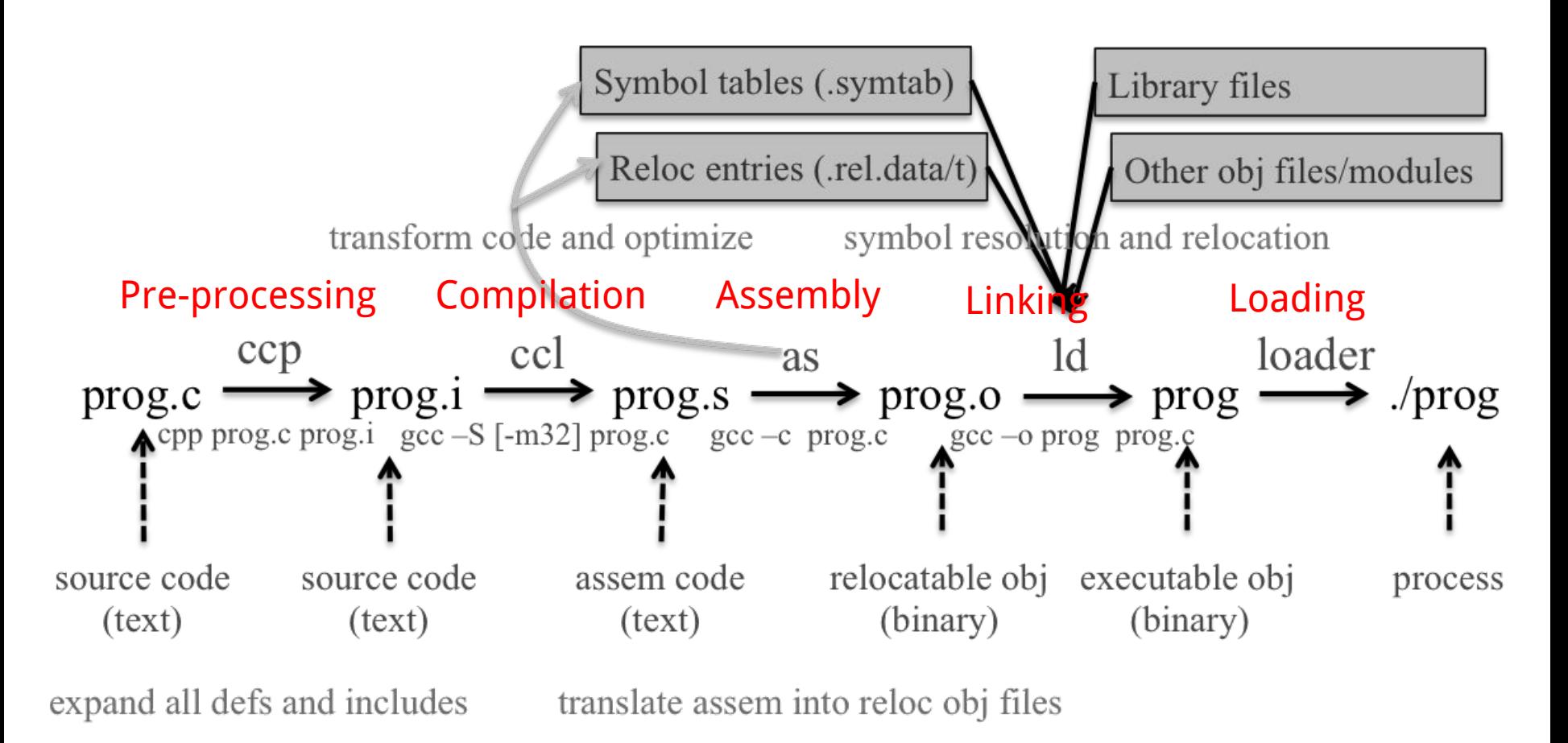

# **Loading and Executing a Binary Program on Linux**

Validation (permissions, memory requirements etc.)

Operating system starts by setting up a new process for the program to run in, including a virtual address space.

The operating system maps an interpreter into the process's virtual memory.

# **Interpreter, e.g., /lib/ld-linux.so in Linux**

The interpreter loads the binary into its virtual address space (the same space in which the interpreter is loaded).

It then parses the binary to find out (among other things) which dynamic libraries the binary uses.

The interpreter maps these into the virtual address space (using mmap or an equivalent function) and then performs any necessary last-minute relocations in the binary's code sections to fill in the correct addresses for references to the dynamic libraries.

# **Compiling a C program behind the scene (code/add)**

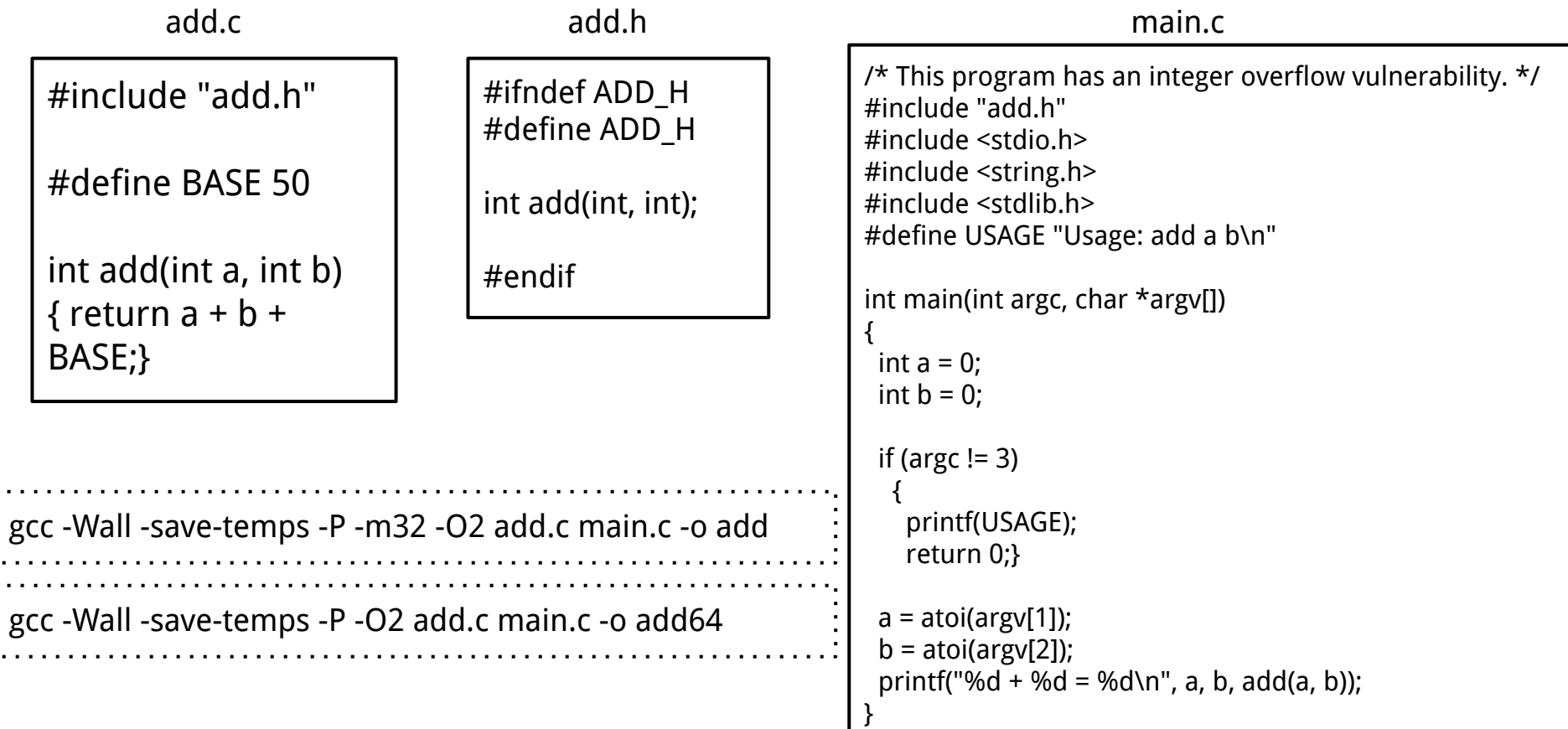

 $\ddot{\cdot}$